インテリアデザインソフトと呼ばれるものを使用して PC

## $CG$  and  $AR$

### $\overline{09}$  –  $60$

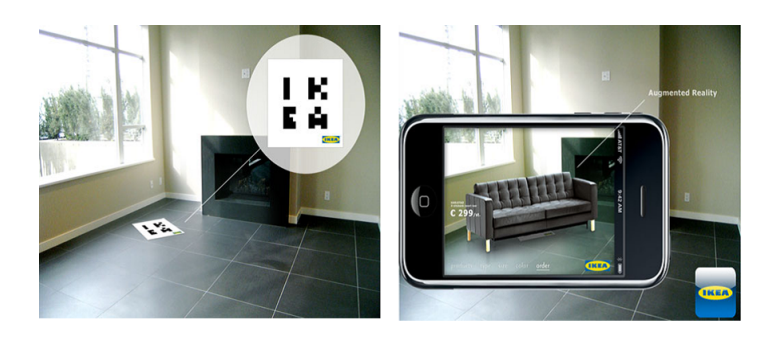

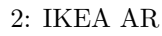

 $3D$ 

 $($  and  $)$  or  $\overline{3}$  $\rm{CG}$  $CG$ 

 $CG$ 

 $CG$  $3$  $(2)$ ). The set of the set of the set of the set of the set of the set of the set of the set of the set of the set of the set of the set of the set of the set of the set of the set of the set of the set of the set of the set o

 $CG \t Z$  $X$  $Z$  x  $Y$ 

 $X, Y, Z$ 

 $\sim$  3

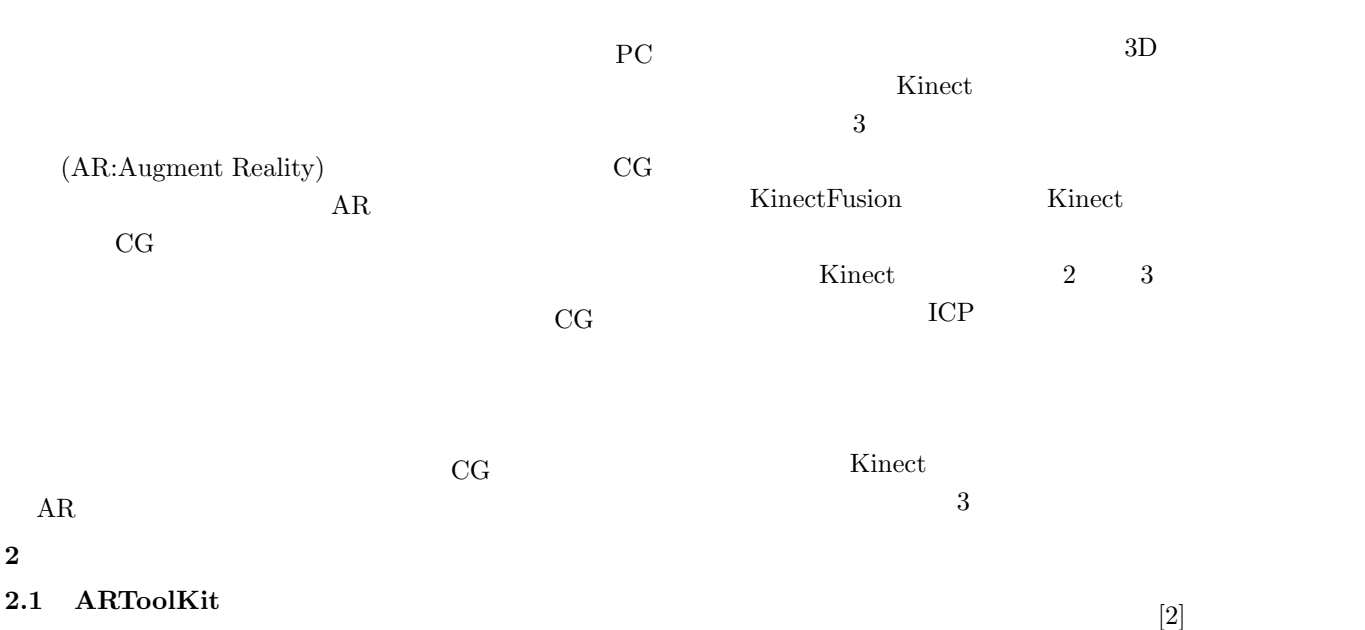

 $3\,$ 

 $3.1$ 

ARToolKit AR

 $\mathbf 1$ 

 $3D$ 

 $\left[1\right]$ 

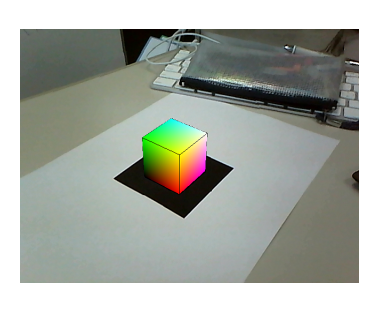

1: ARToolKit

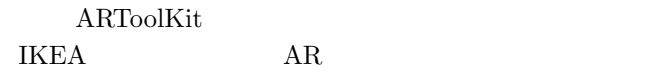

2.2 KinectFusion

3D Kinect(Microsoft

 $(2)$ 

) where  $\Gamma$ 

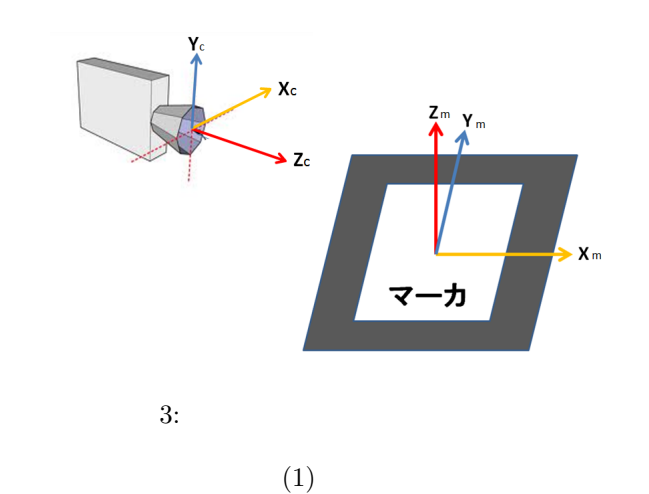

$$
\begin{bmatrix} X_m \\ Y_m \\ Z_m \end{bmatrix} = \begin{bmatrix} | & | & | \\ X_e & Y_e & Z_e \\ | & | & | \end{bmatrix} \begin{bmatrix} X_c \\ Y_c \\ Z_c \end{bmatrix}
$$
 (1)

$$
\begin{aligned}\n[X_m Y_m Z_m]^T \\
[X_c Y_c Z_c]^T\n\end{aligned}
$$
\n
$$
\begin{aligned}\n[X_m Y_m Z_m]^T \\
X_e Y_e Z_e\n\end{aligned}
$$

# $3.2$

 $CG \t 3$ 

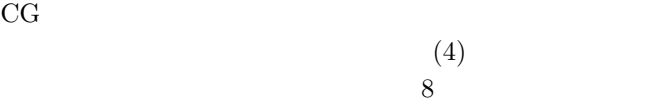

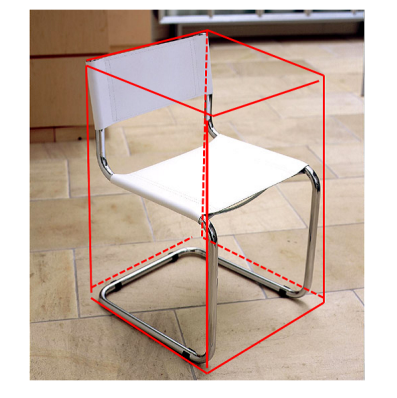

 $4:$ 3<br>Kinect XBOX360 KinectFusion  $3$   $\hspace{1cm}$  meshlab OpenCV CG OpenGL

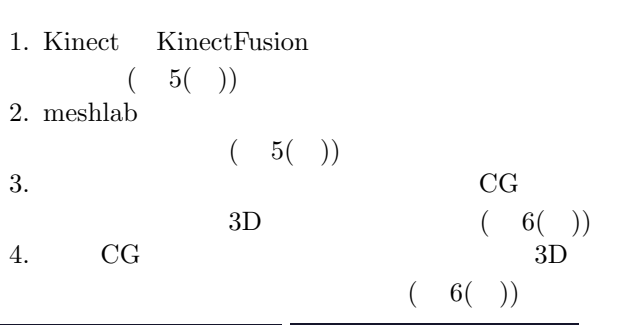

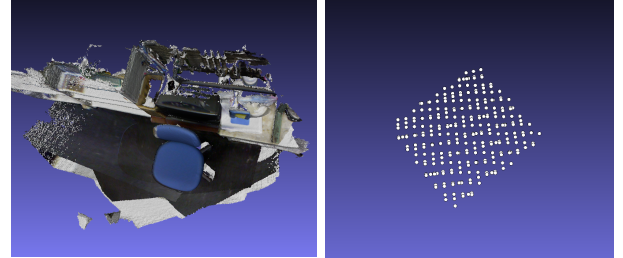

 $5:$ 

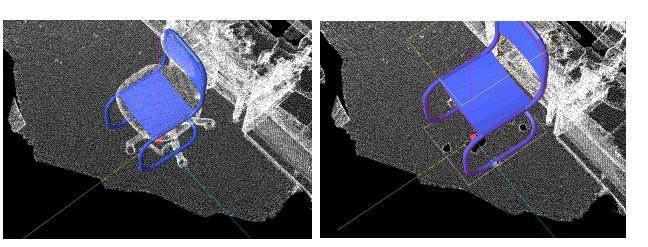

6: CG

 $6\phantom{1}$ 

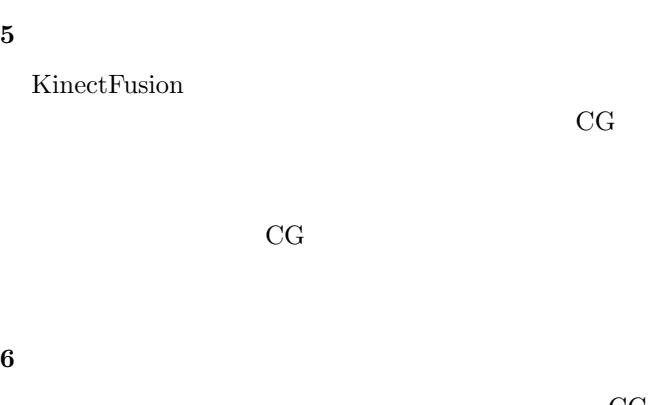

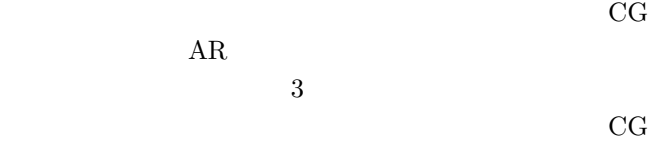

- [1] ARToolKit ;http://www.washington.edu/artoolkit/
- [2] S. Izadi, et al, KinectFusion: Real-time 3D Reconstruction and Interaction Using a Moving Depth Camera, ACM Symposium on User Interface Software and Technology, 2011
- $[3]$  ARToolKit pp.74-75 pp202-208  $\,$  ASCII

 $\overline{\mathbf{4}}$